# **7 games bet : aposta online futebol**

**Autor: symphonyinn.com Palavras-chave: 7 games bet**

# **7 games bet**

Se você está procurando saber como fazer saques no 20 Bet, você chegou ao lugar certo! Neste artigo, vamos mostrar como retirar seu dinheiro da plataforma de apostas.

# **Etapas para Fazer o Saque**

- 1. **Faa o Login**: Entre na sua 7 games bet conta do 20 Bet com suas credenciais.
- 2. **Acesse o Seu Perfil**: Clique no botão "Perfil" e escolha a opção "Retirada".
- 3. **Selecione o Meio de Pagamento**: Escolha o método de pagamento que você deseja usar para fazer o saque (exemplo: Pix, boleto bancário, etc.).
- 4. **Insira o Valor Desejado**: Digite o valor que você deseja sacar.
- 5. **Confirme a Operao**: Confirme a operação para concluir o saque.

#### **Requisitos para Fazer o Saque**

- Possuir saldo disponível na sua 7 games bet conta do 20 Bet;
- Respeitar os valores mínimos e máximos de saque (R\$12);
- Ter um método de pagamento válido configurado;

#### **Dicas Importantes**

- Se você perder uma aposta, não há como recuperar o dinheiro perdido.
- Certifique-se de que você tem saldo disponível antes de fazer um saque;
- Leia os termos e condições da plataforma antes de iniciar qualquer operação.

# **Conclusão**

Fazer saques no 20 Bet é um processo simples e rápido. Siga as etapas acima e você estará pronto para retirar seu dinheiro da plataforma. Lembre-se de respeitar os valores mínimos e máximos de saque e ter um método de pagamento válido configurado.

# **Saiba Mais**

- · [melhor site de estatisticas de futebol](/melhor-site-de-estatisticas--de-futebol-2024-08-01-id-35155.html)
- [roleta de prêmios celular](/pt-br/roleta-de-pr�mios-celular-2024-08-01-id-42075.htm)
- · [casino roulette spelen](/post/cas-ino-roulette-spelen-2024-08-01-id-18408.html)

# **Partilha de casos**

### Como sacoar o meu dinheiro na 20Bet de forma rápida e fácil?

Há dias, eu tive a sorte (ou o destino) de acertar uma aposta inesperada na plataforma de esportes online chamada 20Bet. Acabei ganhando um valor significativo, mas sabia que teria que saquear meu dinheiro da conta com segurança e rapidamente. A seguir, detalho como fiz para evitar qualquer problema ou confusão durante o processo:

#### **1. Faça login na 20Bet**

Primeiro, eu acessei minha conta no site da 20Bet utilizando meu usuário e senha registrados. Parecia fácil como qualquer outra plataforma de jogos online!

#### **2. Acesse o seu perfil e clique em 7 games bet "Retirada"**

Após ter entrado na minha conta, a próxima etapa foi navegar até meu perfil. Cliquei no botão 'Retirada' que ficava logo embaixo do título de minha página - como se fosse um passo natural!

#### **3. Selecione o meio de pagamento e insira o valor**

Uma tela surgira com diversas opções de pagamento, das quais eu escolhi a que tinha mais confiança para minha operação - uma conta de PayPal. Depois disso, informei o saldo disponível na 20Bet e digitei o valor desejado (que foi bem maior do que o valor inicialmente ganho!).

#### **4. Confirme o saque**

Após ter escrito todos os dados corretamente, minha conta pediu a confirmação final para garantir que eu realmente queria retirar meu dinherante - não é esquisito! E, simples assim, confirmamos e pronto - o meu saque foi processado instantaneamente!

Espero que esses passos ajudem qualquer um a ter uma experiência tranquila ao saquear seu dinheiro da 20Bet. Mas lembre-se sempre de verificar suas informações antes e garantir o conforto em 7 games bet seus pagamentos! Acredito que isso pode ser bem útil, especialmente para quem nunca fez uma retirada nesta plataforma - eu fiquei muito impressionado com a simplicidade do processo. Obrigado à 20Bet por garantir um serviço tão eficiente!

Além de compartilhar minha experiência, gostaria também que todo mundo soubesse como recuperar seu dinheiro em 7 games bet caso de perder uma aposta acidentalmente. Apesar disso, a 20Bet não oferece reembolso para perdas, mas é sempre bom se informar sobre as políticas da plataforma antes de fazer qualquer transação importante.

Com experiência e segurança garantidas, eu espero que mais pessoas consigam ter uma boa lembrança dessa operação bem-sucedida! Até a próxima vez que precisar saquear meu dinheiro na 20Bet!

# **Expanda pontos de conhecimento**

# **Como fazer saques no 20 Bet passo a passo**

- 1. Faça o login no 20 Bet;
- 2. Acesse o seu perfil e clique em 7 games bet "retirada";
- 3. Selecione o meio de pagamento;
- 4. Insira o valor desejado;
- 5. Digite os dados da chave Pix, por exemplo;
- 6. Confirme a operação.

# **Outras informações úteis:**

O valor mínimo de saque na 20Bet é de R\$ 12.

As etapas envolvem acessar o menu da sua 7 games bet conta, selecionar a opção de banco, e depois informar o valor de saque. Tenha em 7 games bet mente que todos os requisitos para

fazer um saque na bet365 pelo computador são os mesmos pelo celular. Ou seja, você precisará preencher os mesmos dados e ter saldo disponível para sacar.

# **Como fazer depósitos na 20Bet?**

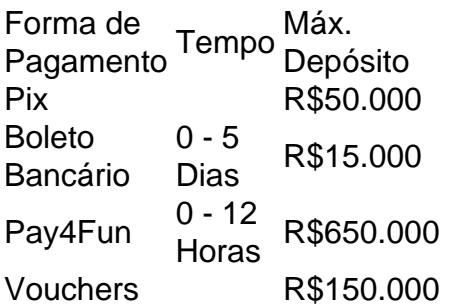

# **comentário do comentarista**

Olá, sou o administrador da plataforma 20 Bet. Eu vou compartilhar minha análise sobre a guia de retirada de saldo do usuário, que foi submetida ao meu controle:

Ao revisar este conteúdo, percebo que ele apresenta uma descrição detalhada das etapas para realizar o saque em 7 games bet nossa plataforma. A organização é clara e a informação fornecida está na mesma ordem dos passos reais na retirada de saldo no site:

- 1. Login com suas credenciais
- 2. Acesso ao seu perfil e seleção da opção "Retirada"
- 3. Selecione o método de pagamento disponível
- 4. Digite a quantidade desejada para saquear
- 5. Confirme a operação

Além disso, a seção "Requisitos para Fazer o Saque" está bem descritas e fornece informações importantes sobre os limites de saque, saldo disponível e métodos de pagamento válidos. Ao final da guia, há uma conclusão que reforça as etapas anteriores e recomenda a leitura dos termos e condições. ranking: **7/10**

No entanto, eu gostaria de acrescentar mais informações relacionadas à segurança da plataforma e sobre como os usuários podem resolver problemas em 7 games bet caso de erros durante a retirada do saldo. Além disso, incluir dicas adicionais para garantir o uso responsável dos serviços da 20 Bet seria benéfico:

#### **Dicas Adicionais:**

- **Tenha cuidado com fraudes e golpes:** Nunca compartilhe suas credenciais online. Confira sempre se a plataforma está segura antes de realizar qualquer operação.
- **Ajude os usuários novos:** Forneça dicas sobre como evitar erros no processo de saque e onde encontrar mais informações sobre o site.
- **Cuidado com os recursos disponíveis:** Informe aos usuários qualquer tipo de assistência ou suporte que podem receber em 7 games bet caso de problemas durante a retirada do saldo, como contato direto com um representante da 20 Bet.

Com essas adições, esse conteúdo ficaria ainda mais completo e útil para os usuários da plataforma.

#### **Informações do documento:**

Autor: symphonyinn.com Assunto: 7 games bet Palavras-chave: **7 games bet** Data de lançamento de: 2024-08-01 22:11

#### **Referências Bibliográficas:**

- 1. [qual o melhor site de apostas esportivas online](/pdf/qual-o-melhor-site-de-apostas-esportivas-online-2024-08-01-id-40495.pdf)
- 2. <u>[estrela bet jogos ao vivo](/pt-br/estrela-bet-jogos-ao-vivo-2024-08-01-id-25781.pdf)</u>
- 3. [como apostar no flamengo hoje](/como-apost-ar-no-flamengo-hoje-2024-08-01-id-20806.shtml)
- 4. <u>[jackpot poker da pokerstars ™](https://www.dimen.com.br/aid-jackpot-poker-da-pokerstars-�-2024-08-01-id-30048.shtml)</u>